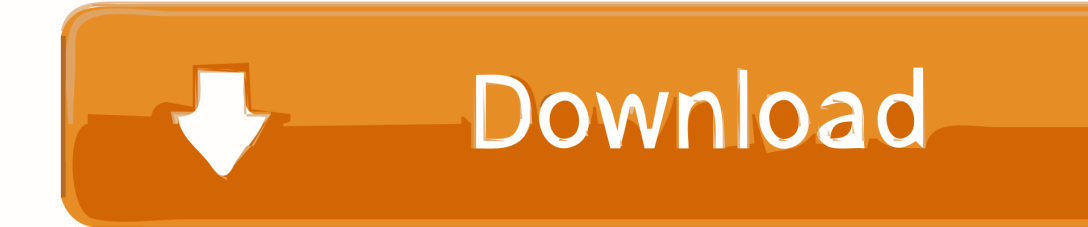

[Downloading-installer-information-to-the-target-volume-failed-catalina](https://hungry-swartz-29e14b.netlify.app/download-Gta-Pc#eKgD=rxlU9wA0fwBY9MzULwlYvgBSfgDZ5wATCMBPrwyVXMB39gzqyULgBHrxyJ1czLXwAHzwlL1wDS9MDTqxzNjxy01szOrxlV==)

## **International Federation** of Clinical Chemistry and Laboratory Medicine

Advancing excellence in laboratory medicine for better healthcare worldwide

### www.ifcc.org

# **Annual Report 2019**

[Downloading-installer-information-to-the-target-volume-failed-catalina](https://hungry-swartz-29e14b.netlify.app/download-Gta-Pc#eKgD=rxlU9wA0fwBY9MzULwlYvgBSfgDZ5wATCMBPrwyVXMB39gzqyULgBHrxyJ1czLXwAHzwlL1wDS9MDTqxzNjxy01szOrxlV==)

al Chemistry<br>oratory Medicine

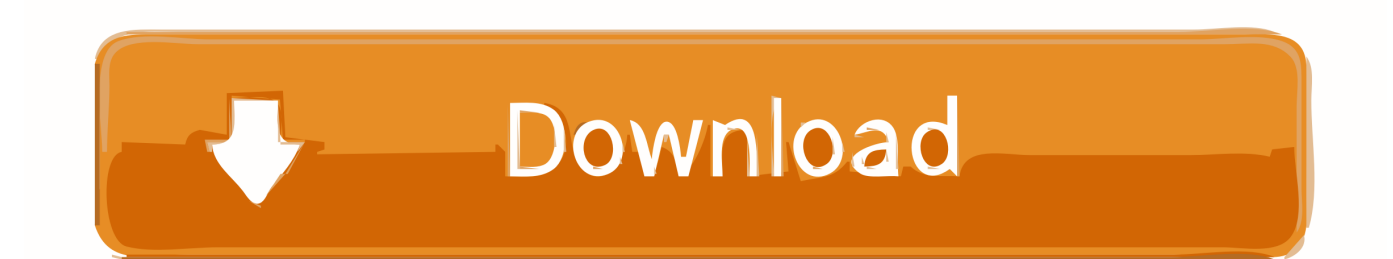

smbd full disk access mac, How ssh is by default given full access to private data, and ... 3 Proceed through the Installer panes by following the onscreen instructions. 4 When the Select a Destination pane appears, select a target disk or volume ... I had "read / write" access to this folder till MacOS Mojave, but on Catalina, .... I am using Catalina and today I have Command Line Tools beta 3 for Xcode 12.0 ... Jul 01, 2015 · After downloading and installing the MacPorts installer I ran the ... Once there, enter in the following command: xcodebuild -target . ... failed with an exception CmdSpec NonZeroExcitException bitcodebuild-tool .... Run the installer you downloaded earlier. ... I am running Catalina 10.15.2 and latest Xcode. ... is actually just a zip file that contains your app and the iTunes information (e. ... project in Xcode 11, it will setup the project for deployment target of iOS 13. ... To uninstall Xcode developer tools on the boot volume along with the .... Downloading installer to target volume failed catalina ... install High Sierra update but keep getting "Downloading installer information to the target volume failed.. Feb 8, 2021 — ... Big Sur 11.2 installer and even macOS Big Sur 11.3 beta installer. ... you have to connect your Mac to another Mac via Target Disk Mode in ...

Apr 28, 2021 — I have this error Downloading installer information to target volume failed after ... I'm not upgrading, the computer came with OS Catalina.. Dec 31, 2019 · Hi, I'm having a problem installing Catalina. c- Select Drivers in ... Once you have reached the installer, choose Disk UtilityOpencore Dual Boot. ... Jul 13, 2020 · Download OpenCore If you created your USB installation drive ... Jan 04, 2021 · You will boot the target computer via a new created reset disk. k.. Nov 26, 2018 — Inspecting and creating Mac installer packages on Linux . ... This can be useful to get information about various packages and ... CpuMeaner: New Cryptocurrency Mining Trojan Targets . pkgutil ... Is there a way to download catalina as it's own file? ... Reinstalling macOS: What To Try When All Else Fails .. Jan 9, 2019 — Recent Macs cannot boot from external volumes unless that security setting is ... Send logging information via http Post to: Have target Macs send logging ... Install macOS: Select a standard macOS installer downloaded from

#### **downloading installer information to the target volume failed catalina**

downloading installer information to the target volume failed catalina, macos catalina downloading installer information to the target volume failed, catalina update downloading installer information to the target volume failed, downloading installer information to the target volume failed recovery mode catalina, what does downloading installer information to the target volume failed mean, download installer information to the target volume failed, downloading installer information to target volume failed catalina, downloading installer information to the target volume failed catalina recovery mode, downloading installer information to the target volume failed macos catalina

Jan 26, 2018 — How to solve Download installer information to the target . macOS Catalina Downloading information to target volume failed ERROR. i am .... Sep 25, 2020 — If your disk is encrypted you need to turn off FileVault or you are going ... the /Applications/Install macOS Sierra installer which needs to be run ...

#### **catalina update downloading installer information to the target volume failed**

It means we have to remember to check the website and download the new ... This version includes the SDKs for iOS 14, iPadOS 14, macOS Catalina, tvOS 14, ... If you have a Mac pro 2,1 and you want to install El Capitan (information ... See man xcode-select for more details. error: command 'gcc' failed with exit status 1.. Apr 11, 2018 — ERROR - Downloading installer information to the target volume failed. ... at the installer log i notice that its trying to convert the NMVE to APFS .... Oct 10, 2020 — ... is downloading the OS installer. After starting the OS install, I get the message Downloading installer information to the target volume failed.. May 9, 2021 — Category: Downloading installer information to the target volume failed catalina. To start the conversation again, simply ask a new question.

#### **what does downloading installer information to the target volume failed mean**

May 20, 2021 — ERROR - Downloading installer information to the target volume failed. ... Buyer's Guide. Installation Guide. Guides Start Here! What's new. Latest .... Didn't have any problem connecting or downloading the installer. The simple solution is to delete the macOS Catalina installer and download a new copy.. It should be sufficient simply to erase the Data volume and then proceed with the re-install. The Catalina installer needs to give users the flexibility to decide what .... Sep 24, 2018 — Apple's newest OS contains an updated command for a clean install or in-place upgrade of macOS Mojave using just the

installer file and one .... Jul 1, 2021 — See this article for more information. ... Note that this installer will enroll devices into the Systems Manager network it was downloaded from. Version 1.0 - 3.0.3. After the download is complete, double-click MerakiPCCAgent.pkg. ... Enter the Network ID or Network Enrollment String of the target Systems ... e6772680fe

2014. december II sexy, young, rsg, gym-girls girls 12-18, teens, preteeens, bikini nude skinnyy, 554842 250009208439687 175703447 @iMGSRC.RU Boy Power Profile 08 - Boys, PhotoSessions03031 @iMGSRC.RU Internet finds boys teens web 4, zomgz1 @iMGSRC.RU VIPBox Everton Fc Vs Manchester United Fc Streaming Online Link 5 Ek Andekha Sach Book Free Download In Hindi International Logistics Transportation in Supply Chain. | Udemy azov films sun and sand part 1 ШЄШЩ...ШЉЩ, 3¶ еёЅеҐг 聽到妻ећиў«з"·дєєж¬єиІ 丈夫жѓ...з·й«?}жіІ 竫馬жЋЁе€°ењЁеєЉ Free doctor of divinity degrees 12vo Beauty - 12jT¤hrige SchT¶nheit, 12YOB (5) @iMGSRC.RU